16

TECHNICAL SCIENCES

## УДК 004.94

# **СОЗДАНИЕ МЕТОДИК ПРОГРАММНОЙ ВИЗУАЛИЗАЦИИ МОДЕЛЕЙ ТЕОРИИ ГРАФОВ Ильичев В.Ю., Илюхин И.Ю.**

*Калужский филиал ФГБОУ ВО «Московский государственный технический университет имени Н.Э. Баумана (национальный исследовательский университет)», Калуга, e-mail: patrol8@yandex.ru*

Теория графов является всё более развивающейся областью науки в связи с её применением в таких современных отраслях, как проектирование информационных (в частности, компьютерных) и прочих (например, коммуникационных) сетей. Графами описывается также соединение атомов в молекулы в химии, с их помощью изображаются социальные и экономические связи. При этом актуальной является проблема автоматизации процесса построения положения отдельных узлов и связей (рёбер) графов по заданным базам данных, представленным в популярных форматах, например Microsoft Excel. К настоящему времени благодаря своей универсальности и простоте освоения всё большую популярность приобретают языки программирования высокого уровня, развиваемые в основном энтузиастами. Так как данные языки используются для решения задач в совершенно разных отраслях науки, для них уже разработано большое количество модулей, каждый из которых содержит только функции, необходимые для определённой области. Наиболее известным и популярным свободно распространяемым языком программирования является язык Python. По данному языку существует не только огромное количество обучающих материалов, но также и множество сообществ в сети Интернет. В представленной работе подробно рассматривается применение модуля DeepGraph для визуализации сетевых графов по численным данным, приведённым в базах. Данный модуль применяется совместно с другими библиотеками функций Python. Созданы и рассматриваются три методики визуализации графов: двухмерные без построения рёбер, с рёбрами, а также изображения графа в трёхмерном виде (где показано изменение положения узлов графа с течением времени). Ко всем трём методикам приведены примеры изображения графов, построенных по одной и той же базе данных. В заключение даны рекомендации по дальнейшему использованию созданных методик и программных кодов, а также по популяризации применения языка Python.

**Ключевые слова: теория графов, узел графа, ребро графа, язык Python, библиотека DeepGraph, модуль Numpy, модуль Matplotlib**

## **CREATION OF SOFTWARE VISUALIZATION TECHNIQUES FOR GRAPH THEORY MODELS**

## **Ilichev V.Yu., Ilukhin I.Yu.**

*Kaluga Branch of Bauman Moscow State Technical University, Kaluga, e-mail: patrol8@yandex.ru*

Graph theory is increasingly emerging field of science due to application in such modern industries as design of information (in particular, computer) and other types (for example, communication) networks. Graphs also describe connection of atoms into molecules in chemistry, with their help they depict social and economic bonds. At same time, problem of automating process of constructing the position of links (edges) of graphs on given databases presented in popular formats, for example, Microsoft Excel, is relevant. To date, due to versatility and ease of development, high-level programming languages, developed mainly by enthusiasts, are becoming increasingly popular. Since these languages are used to solve problems in completely different branches of science, large number of modules have already been developed for them, each of which contains only functions necessary for particular area. The most famous and popular free programming language is Python. In this language, there are not only huge amount of educational materials, but also many communities on Internet. Present work discusses in detail use of DeepGraph module for visualizing network graphs from numerical data given in databases. This module is used in conjunction with other Python function libraries. Three graph visualization techniques have been created and are being considered: two-dimensional without edges, with edges, three-dimensional (which shows change in position of the nodes of graph over time). For all three methods, examples of graphs built on same database are given. In conclusion, recommendations are given on further use of created methods, on popularization of use of Python language.

#### **Keywords: graph theory, graph node, graph edge, Python language, DeepGraph library, Numpy module, Matplotlib module**

Теория графов занимается изучением специальных структур – абстрактного представления систем любой природы, объекты которых имеют попарные связи [1]. Граф является совокупностью двух математических множеств – множества исследуемых объектов, называемого множеством узлов (вершин), и множества связей вершин, называемого множеством рёбер [2]. Таким образом, получается, что каждое ребро является зависимым от положения вершин, а также часто может характеризоваться направлением от одной вершины к другой. В теории графов (называемой ещё теорией сетей) организация таких связей позволяет достичь параллелизации процесса прохожТЕХНИЧЕСКИЕ НАУКИ

дения информации, ускоряя таким образом<br>данный процесс [3]. Применение теории графов позволяет во многих случаях уменьшить загрузку узлов (а конкретно - снизить использование памяти и нагрузки процессоров в компьютерных сетях) [4]. В случае сильно разветвлённых сетей теория графов позволяет произвольно изменять прохождение информационных потоков через разные группы узлов, добиваясь наибольшей пропускной способности, предотвращения зашумления информации и достигая при этом наименьшей загрузки кромок.

Теория графов применяется во многих науках, но наибольшее употребление нашла в информатике и в разработке сетевых технологий. В настоящее время существует множество специальных программ функций, позволяющих производить И автоматизированную визуализацию схем, строящихся в теории графов [5]. Наиболее удобным для применения представляется современный модуль для среды программирования Python, позволяющий автоматически строить графы, который называется DeepGraph [6]. Он был разработан с использованием модуля научных вычислений Pandas [7] и даёт возможность разработчику реализовать вывод на схему графа как узлов сети (DataFrames), так и изображения связывающих их кромок. Также имеется возможность организации так называемых многослойных сетей (в которых, например, рассматривается изменение положения узлов с течением времени или трёхмерная архитектура сетей) [8].

Модуль DeepGraph является достаточно «продвинутым», но при этом и специфичным средством изображения и исследования особенностей организации графов. Хотя он не может создать конкуренцию таким «тяжёлым» средствам разработки локальных сетей для Python, наиболее известным из которых является NetworkX [9], его задачей является расширение функциональности данной среды программирования путём применения наиболее наглядных (но сочетающих при этом классические приёмы) визуальных средств. При этом достоинством DeepGraph является простота его освоения и интуитивного понимания параметров используемых в нём функций.

Целью данной работы является исследование возможностей визуализации различного типа графических сетей с помощью библиотеки DeepGraph и разработка на их основе методик работы с функциями модуля (создания узлов сетей разного типа, а также соединения их кромками).

## Материалы и методы исследования

Первая методика визуализации узлов сети не требует даже использования модуля DeepGraph, достаточными являются функции библиотеки Pandas языка Python. Meтодика включает в себя последовательное применение следующих действий:

1) импортирование подбиблиотеки Руplot графической библиотеки Matplotlib;

2) подключение модуля расширения Numpy [10] для добавления поддержки работы с массивами ланных и библиотеки научных функций Pandas;

3) настройка параметров построчного вывода данных из подгружаемых баз данных модуля Pandas;

4) выполнение команды Pandas для чтения файла;

5) определение размеров изображаемой сетки графа с помощью модуля Matplotlib;

6) применение команды Scatter [11] библиотеки Matplotlib для изображения узлов графа, создаваемого по загруженной базе ланных:

7) запись сетки графа на жёсткий диск в виде графического файла (например, имеющего формат jpg или png).

Используем данную методику для построения простой сетки графов без рёбер, соединяющих узлы. Как пример базы данных используем файл «flying balls.csv» (с разделителями данных - запятыми), взятый из архива [6], структурированный следующим образом (приведён заголовок с названиями данных и первые несколько содержащих их строк; всего же файл содержит 1169 строк):

time, x, y, ball id  $0,0.1692.0,0.0,0$ 1,0,8681.0,0.0,1

- 2,0,490.0,0.0,2
- 3,0,7439.0,0.0,3

Каждая строка приведённого файла данных содержит пять значений: первое означает номер строки, второе – номер графического слоя (означающий, например, время), третье - координату  $x$ , четвёртое - координату у, пятое – номер графа в текущем слое.

Данный граф является многослойным (с помощью слоёв можно имитировать поведение точек графа во времени), но при его изображении в файл выводятся только узлы (без рёбер). На рис. 1 изображена результирующая графическая сеть, построенная по базе данных «flying balls.csv» со следующими настройками относительного размера выводимых фигур: ширина 6, высота 4. В результате размер всего изображения, определяемый конфигурацией элементов базы данных, получился равным 10000х500.

▬

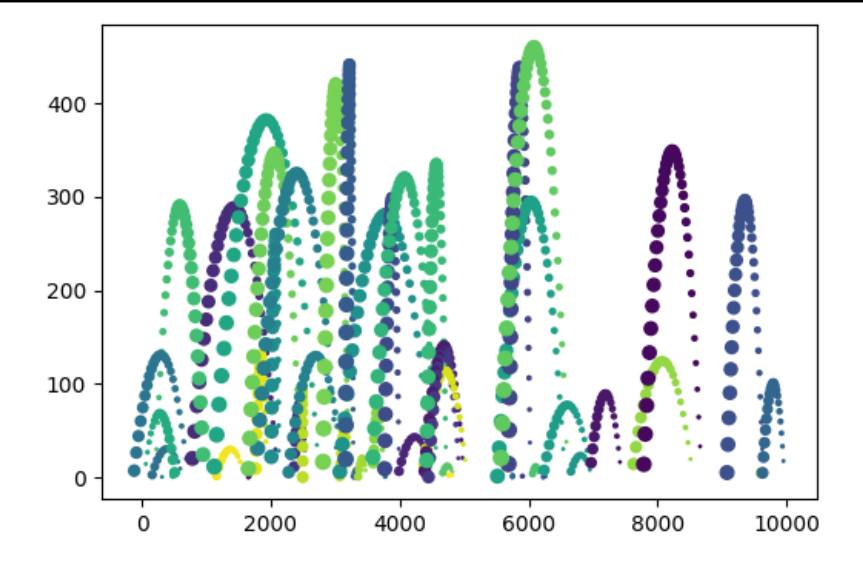

Рис. 1. Изображение многослойного графа, состоящего только из узлов

В приведённом примере команда построения точечного графика Scatter модуля Matplotlib для отображения времени протекания процесса преобразования узлов использует разный размер точек для разных моментов времени (с течением времени размер точки увеличивается). При этом для разных узлов графа используются разные цвета точек. Получающаяся таким образом команда построения узлов многослойного (мультивременного) графа выглядит следующим образом:

Scatter(v.x, v.y, s=v.time, c=v.ball id),

где х означает координату х;

y - координату у;

s (size) - размер узловой точки (в зависимости от времени time);

c (color) - цвет точки (в зависимости от номера узловой точки).

Все представленные средства графического отображения различных характеристик графа делают получающееся изображение наглядным даже при его двухмерном представлении, как в данном случае.

Наряду с представленной методикой отображения баз данных в виде графов только с узлами, была разработана также и другая, более сложная, методика изображения сетевых графов ещё и с рёбрами. В данном случае для создания рёбер в программе становится необходимым использование специального модуля DeepGraph, включающего в себя ряд дополнительных функций. Также в программе необходимо сформировать четыре функции, определяющие координаты х и у начала и окончания каждого ребра. После этого заполняется массив координат рёбер (с использованием возможностей ещё одного дополнительного модуля Numpy), и полу-

ченные рёбра добавляются на изображение графа с применением команд графического модуля Matplotlib.Pyplot [12].

Также используются и описанные выше технологии, применяемые для создания графа, имеющего только узловые точки.

На рис. 2 изображён граф, полученный из файла данных «flying balls.csv», с применением второй методики рисования сетевого графа, в котором узловые точки соединяются рёбрами в порядке увеличения номеров слоёв (по мере прохождения времени). Относительный размер и «скорость» уменьшения размера точки при этом взяты такими же, как и в первом примере (6 и 4 соответственно). Поэтому размер изображения получился, как и в первом случае (10000x500).

## Результаты исследования и их обсуждение

Исходя из рис. 2 можно сделать вывод, что изображение сетевого графа, имеющее в своём составе соединяющие узлы рёбра, является более наглядным (при сравнении с рис. 1 без рёбер). В данном случае явственно видны пути смещения узлов при их временном развитии, полученные путём соединения найденных с помощью второй разработанной методики с использованием модуля DeepGraph координат начал и окончаний узлов. Так же как и рис. 1, данный граф является многослойным, и в некоторых областях рис. 2 это заметно.

Ещё более наглядным является трёхмерное изображение графа, которое можно вывести в графический файл при использовании функции Plot 3d библиотеки Deep-Graph вместо использованной во втором методе функции Plot 2d.

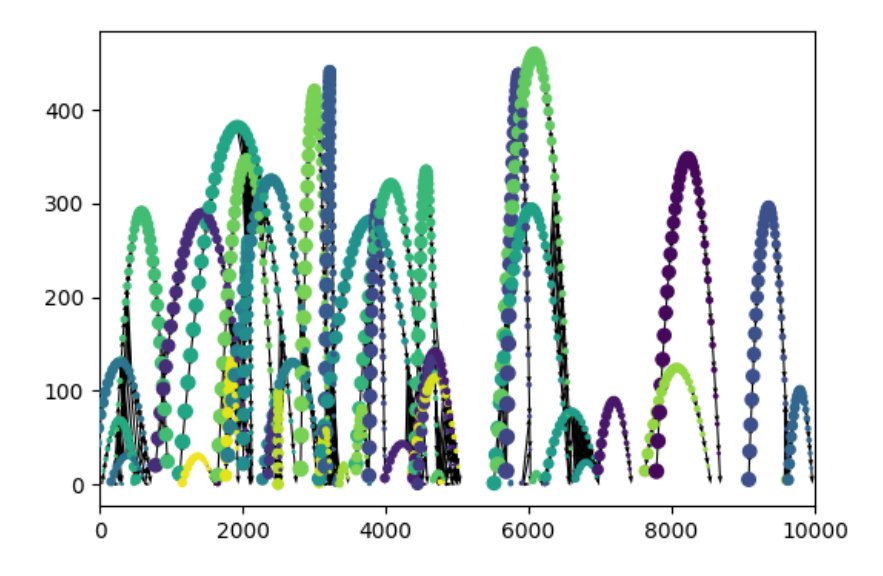

*Рис. 2. Созданное из базы данных изображение сетевого графа, имеющего как узлы, так и рёбра*

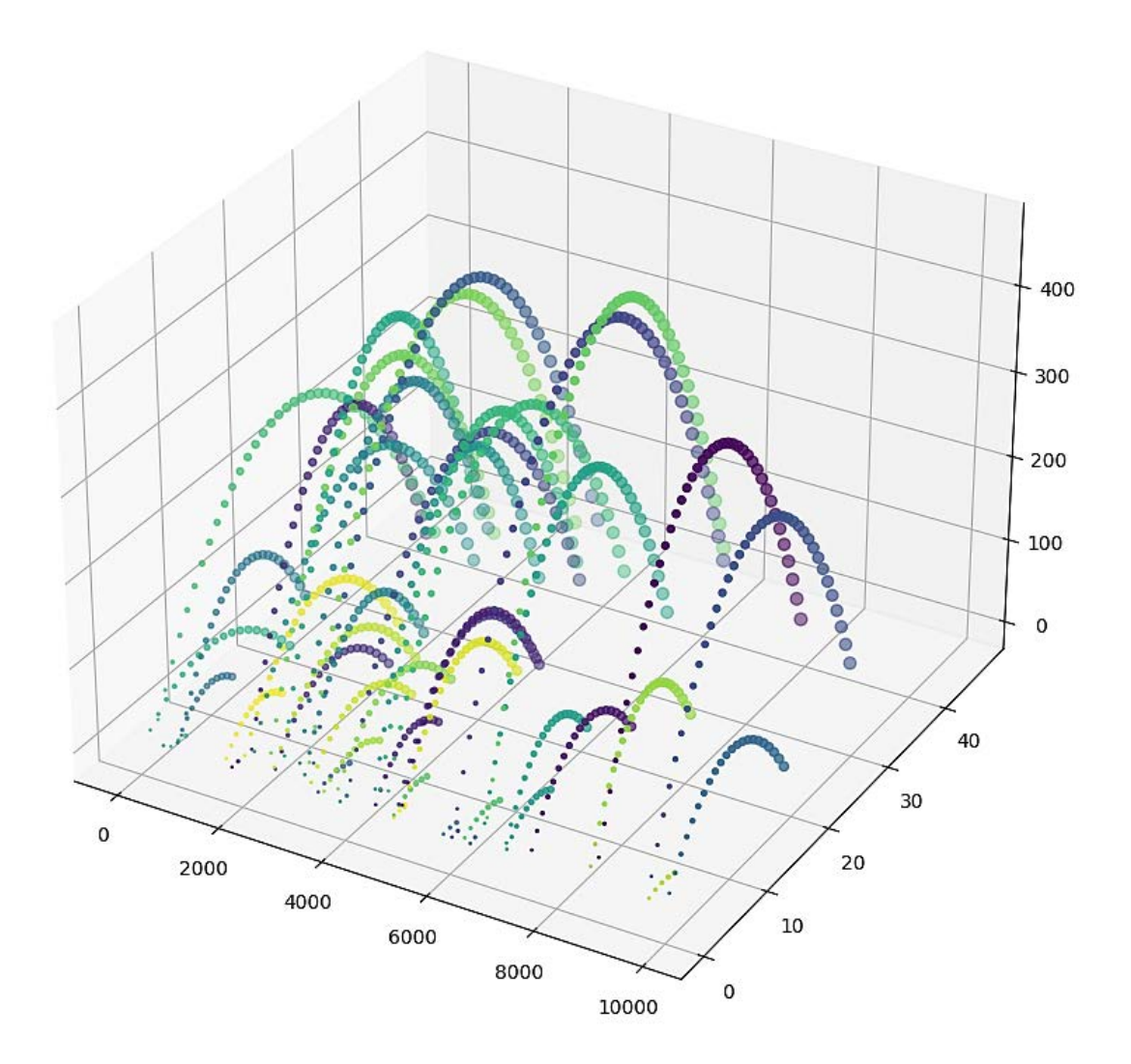

*Рис. 3. Объёмное изображение сетевого графа*

В качестве третьей координаты объёмного графика целесообразнее всего использовать графу базы данных «time» (время). Получаемая в этом случае картина для той же базы данных представлена на рис. 3.

В данном случае изменение положения узлов графа видно наиболее отчётливо, поэтому именно такой вид изображения рекомендуется использовать при демонстрации динамически изменяющихся сетевых графов.

### Заключение

Таким образом, цели и задачи представленной работы полностью выполнены – разработаны действующие для любых баз данных три методики их визуализации в виде многослойных графов, как с использованием рёбер (и, соответственно, модуля DeepGraph), так и без использования рёбер, на которых присутствуют лишь узлы графа (в этом случае применение модуля DeepGraph не требуется), двухмерные и трёхмерные. Показаны примеры построения графов с помощью всех разработанных методик, которые можно без существенной модификации (исключая список исходных данных) применять также для визуализации любых подобных баз данных. Результаты выполнения программных кодов являются достаточно наглядными и рекомендуются для применения при любых видах исследований, использующих теорию графов (т.е. описанная работа является прикладной, направленной на практическое использование). Среди многочисленных работ авторов, посвящённых применению языка Python для математических вычислений, данное исследование раскрывает ещё одну область использования данного универсального языка программирования.

По результатам визуализации графов можно сделать определённые выводы: например, в данном случае становится понятным, что с течением времени положение каждого узла смещается по параболе своей, определённой, формы и что перемещение отдельных узлов является независимым.

Также можно сделать вывод и об удобстве и простоте применения именно библиотеки функций DeepGraph для обработки несложных баз данных. Также лёгкость понимания лежащих в основе разработанных методик алгоритмов позволяет рекомендовать использование языка программирования Python совместно с описанными библиотеками функций (главной из которых, конечно же, является модуль DeepGraph) для решения задач, связанных с визуализацией поведения сетевых графов, благодаря следующим доказанным достоинствам данного подхода:

1) высокая скорость вычислений и построения графических моделей;

2) понятность алгоритмов и кодов программ;

3) наглядность и многообразие форм визуализации результатов обработки баз ланных:

4) использование только свободно распространяемых и доступных всем программных продуктов;

5) достижение понимания исследователем всех рассматриваемых процессов: от формулирования до визуализации решения задач, что является особенно важным для впервые изучающих рассматриваемые методы.

Методики и блоки программ на языке Python, разработанные в данной работе, можно использовать также внутри любых других программных продуктов.

### Список литературы

1. Kozniewski E. Roof skeletons and graph theory trees // Геометрия и графика. 2016. Т. 4. № 1. С. 12-20.

2. Lee E., Park J., Cho N.I., Koo H.I. Deep-learning and graph-based approach to table structure recognition. Multimedia Tools and Applications. 2022. DOI: 10.1007/ s11042-021-11819-7.

3. Ильичев В.Ю. Использование рекурсивных функций для создания фрактальной графики средствами языка Python // Системный администратор. 2021. № 3 (220). С. 92-95.

4. Шарафутдинов А.Г., Бударина Я.С. Компьютерные сети. Виды компьютерных сетей // Экономика и социум. 2014. No 2-4 (11). C. 1180-1181.

5. Zhansultan A., Sanzhar A., Trigo P. Parallel implementation of force algorithms for graph visualization. Journal of Theoretical and Applied Information Technology. 2021. T. 99. No. 2. P. 503-515.

6. Deepgraph. [Электронный ресурс]. URL: https:// github.com/deepgraph/deepgraph/blob/master/doc/source/ tutorials/flying\_balls.csv (дата обращения: 15.04.2022).

7. Ильичев В.Ю. Разработка программных продуктов с использованием модуля Python Coolprop для исследования эффективности утилизации тепла продуктов сгорания газообразных топлив // Системный администратор. 2020.  $N_2$  11 (216). C. 80-83.

8. Gutman I. Relating graph energy with vertex-degreebased energies. Military Technical Courier. 2020. T. 68. No. 4. P. 715-725.

9. Костенников Д.В. Обзор технологий визуализации графов на Руthon // Региональная информатика и информационная безопасность. СПб., 2020. С. 221-223.

10. Ilichev V.Yu. Development of program for determination of fractal dimensions of images. International Research Journal. 2021. № 4-1 (106). C. 6-10.

11. Doruyter A.G.G., Holness J.L. Dual energy window imaging for optimisation of P/V ratios in VP spect. EJNMMI Physics. 2021. T. 8. No. 1. DOI: 10.1186/s40658-021-00417-z (дата обращения: 15.04.2022).

12. Ильичев В.Ю. Программа для вычисления площади фигуры сложной конфигурации разными способами // Системный администратор. 2021. № 1-2 (218-219). С. 134-137.

п

SCIENTIFIC REVIEW № 2, 2022